**МИНОБРНАУКИ РОССИИ**<br>ФЕДЕРАЛЬНОЕ ГОСУДАРСТВЕННОЕ БЮДЖЕТНОЕ ОБРАЗОВАТЕЛЬНОЕ УЧРЕЖДЕНИЕ ВЫСШЕГО ОБРАЗОВАНИЯ «БЕЛГОРОДСКИЙ ГОСУДАРСТВЕННЫЙ

## «БЕЛГОРОДСКИЙ ГОСУДА СТ*ЕНИНЫ* **TEXT WAS SET ON THE REAL PROPERTY**

(БГТУ) и возначение и возначение и возначение и возначение и возначение и возначение и возначение и возначение<br>Применение и возначение и возначение и возначение и возначение и возначение и возначение и возначение и вознач УТВЕРЖДАЮ<br>Іиректор-института  $\mathbb{H}$  $\sim$  $\mathbb{R}^n$ 

#### РАБОЧАЯ ПРОГРАММА **ДИСЦИПЛИНЫ**

#### **Операционные системы**

**направление подготовки:** 

09.03.04 «Программная инженерия»

Направленность программы (профиль):

Разработка программно-информационных систем

Квалификация

Бакалавр

Форма обучения

Очная

Институт энергетики, информационных технологий и управляющих систем

Кафедра программного обеспечения вычислительной техники и автоматизированных систем

Белгород 2021

- Рабочая программа составлена на основании требований:<br>• Федерального государственного образовательного Федерального государственного образовательного стандарта<br>высшегообразования – бакалавриат по направлению подготовки 09.03.04 «Программная инженерия», утвержденного приказа Минобрнауки России от 19.09.2017 № 920
	- учебного плана, утвержденного ученым учебного плана, утвержденного ученым советом БГТУ им. В.Г. Шухова в 2021 году. им. В. Г. Шухова в 2021 году. В 2021 году 2021 году 2021 году 2022 году.<br>См. 1922 году

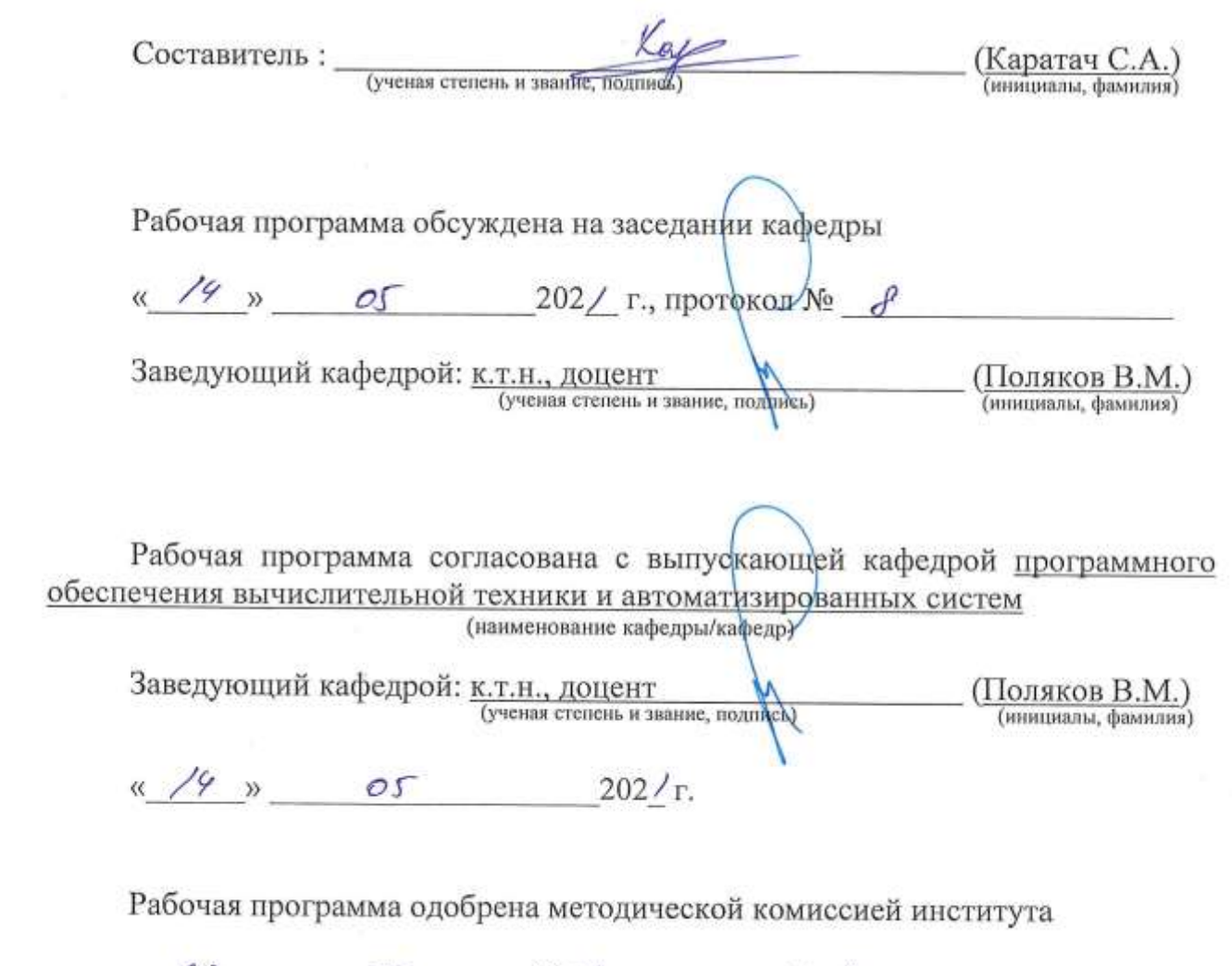

<u>« 20 » об</u> 2021 г., протокол № 9 Председатель  $\overline{K.T.H., ROUCHT}$  (Семернин А.Н.)

## 1. ПЛАНИРУЕМЫЕ РЕЗУЛЬТАТЫ ОБУЧЕНИЯ ПО ДИСЦИПЛИНЕ

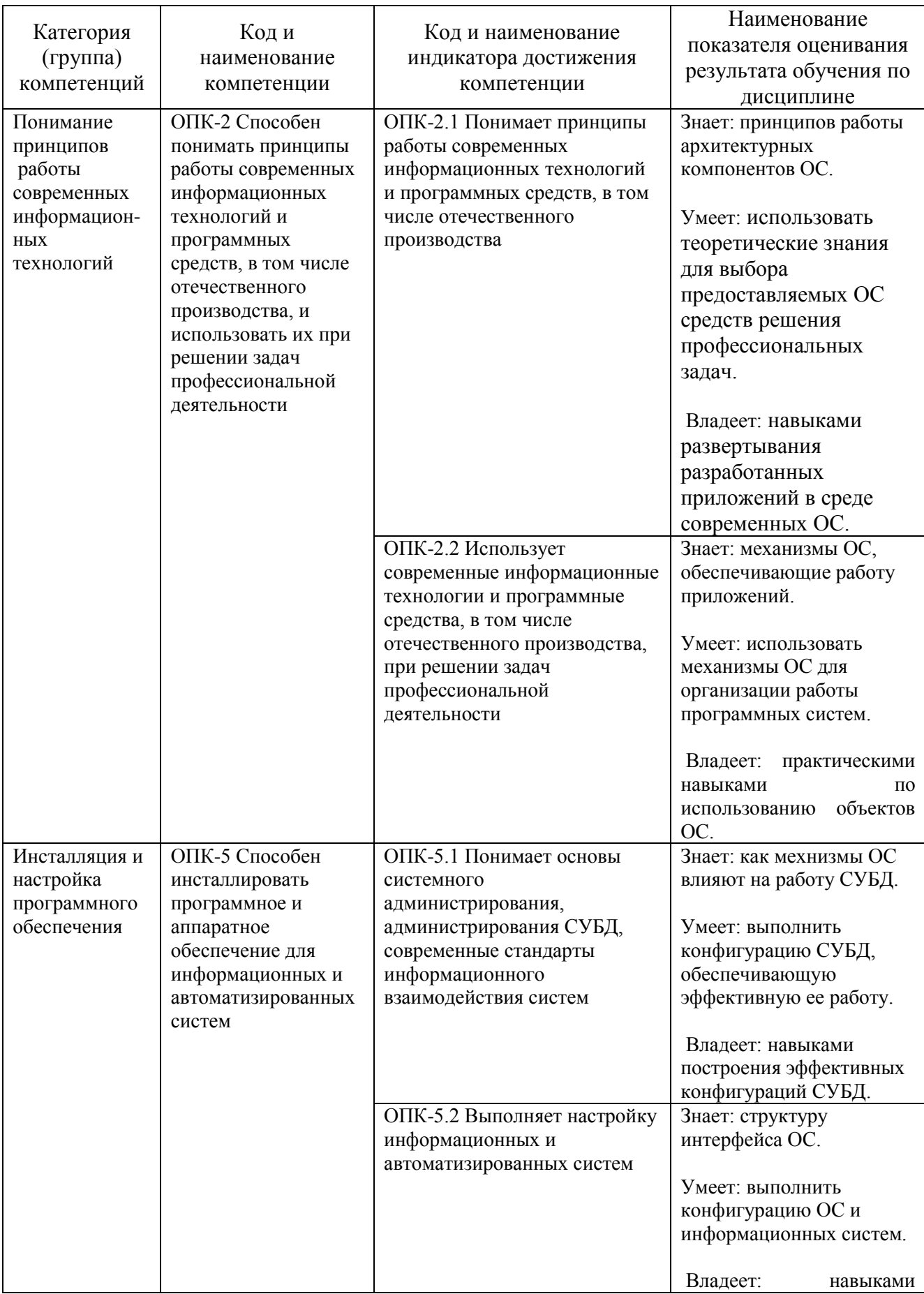

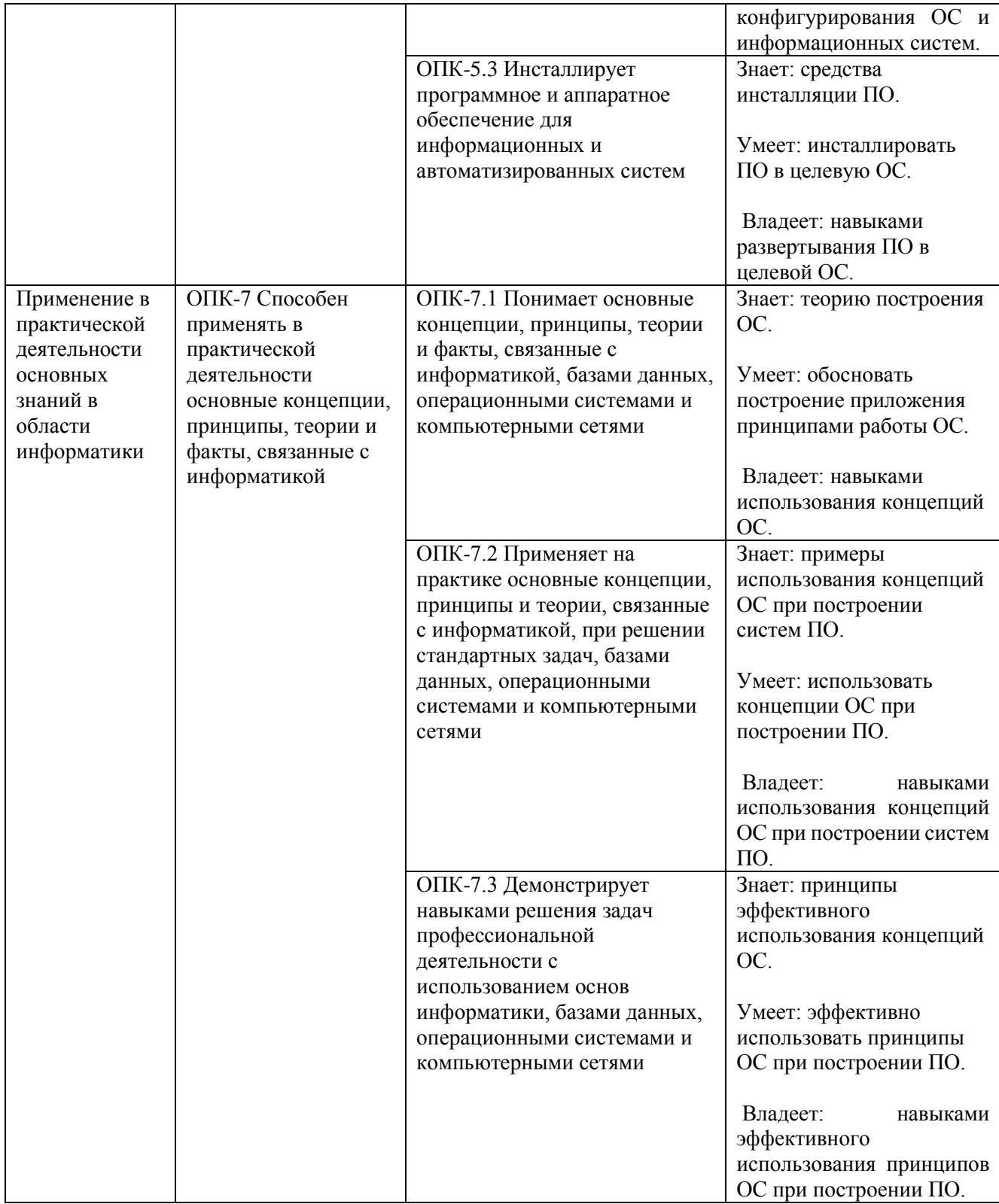

## **2. МЕСТО ДИСЦИПЛИНЫ В СТРУКТУРЕ ОБРАЗОВАТЕЛЬНОЙ ПРОГРАММЫ**

**Компетенция** ОПК-2. Способен понимать принципы работы современных информационных технологий и программных средств, в том числе отечественного производства, и использовать их при решении задач профессиональной деятельности

Данная компетенция формируется следующими дисциплинами:

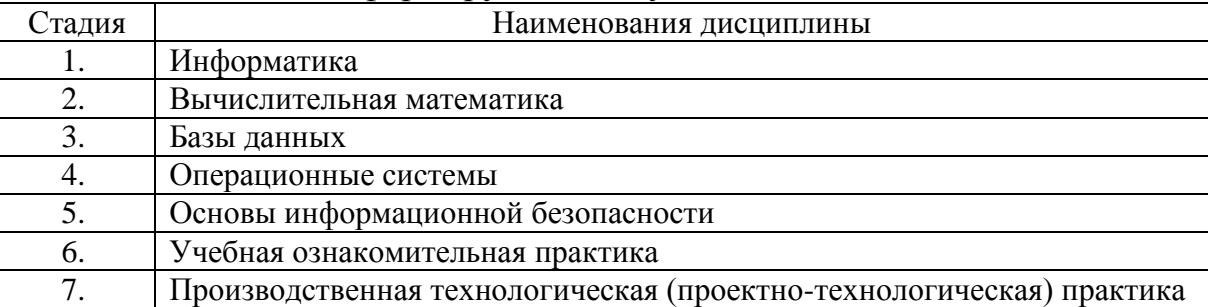

**2. Компетенция** ОПК-5 Способен инсталлировать программное и аппаратное обеспечение для информационных и автоматизированных систем

#### Данная компетенция формируется следующими дисциплинами.

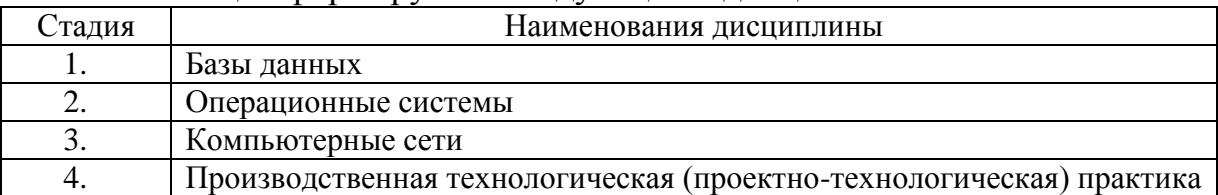

**3. Компетенция** ОПК-7. Способен применять в практической деятельности основные концепции, принципы, теории и факты, связанные с информатикой

Данная компетенция формируется следующими дисциплинами.

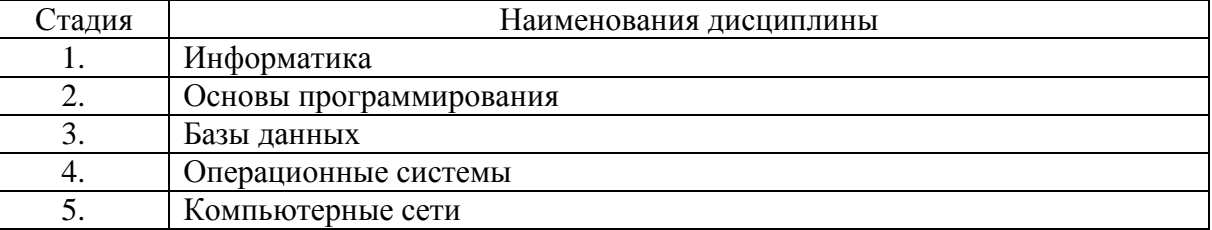

# **3. ОБЪЁМ ДИСЦИПЛИНЫ**

Общая трудоёмкость дисциплины составляет 4 зач. единицы, 144 часа. Дисциплина реализуется в рамках практической подготовки: 2 зач. единиц. Форма промежуточной аттестации: *экзамен*

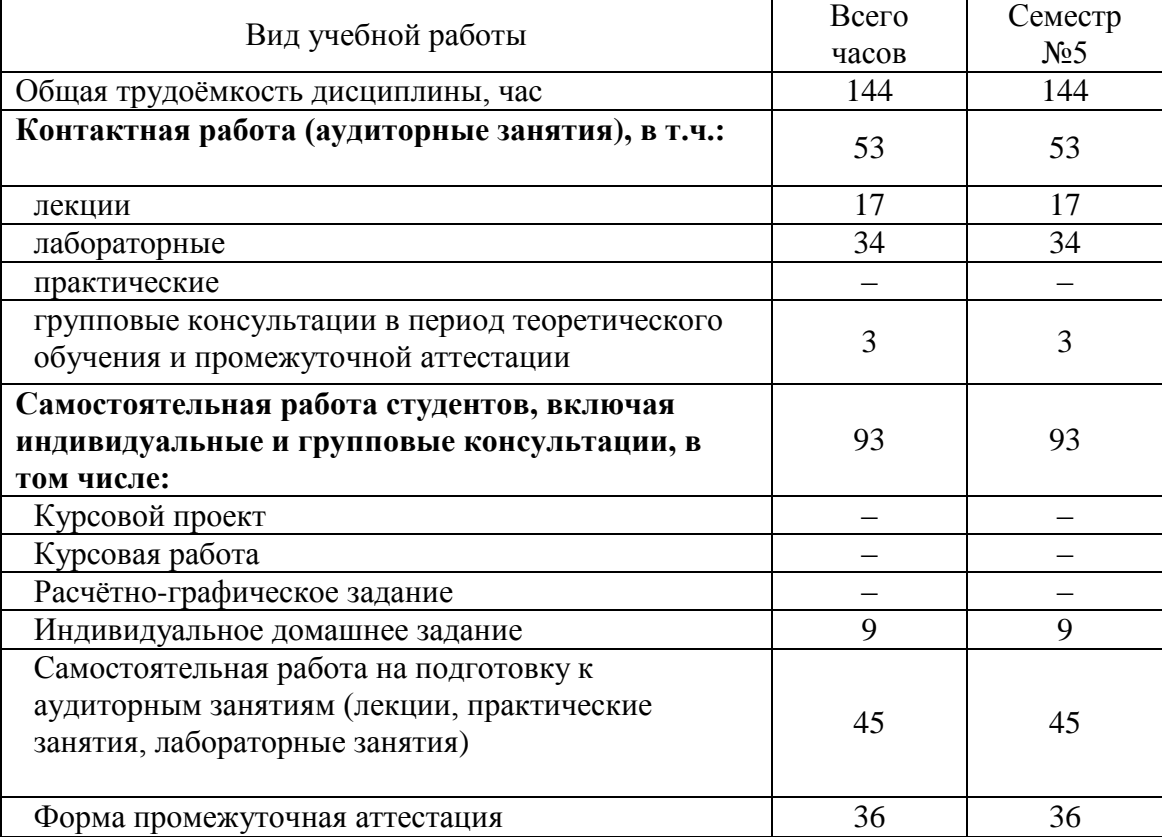

# 4. СОДЕРЖАНИЕ ДИСЦИПЛИНЫ

## 4.1. Наименование тем, их содержание и объём Курс 3 Семестр 5

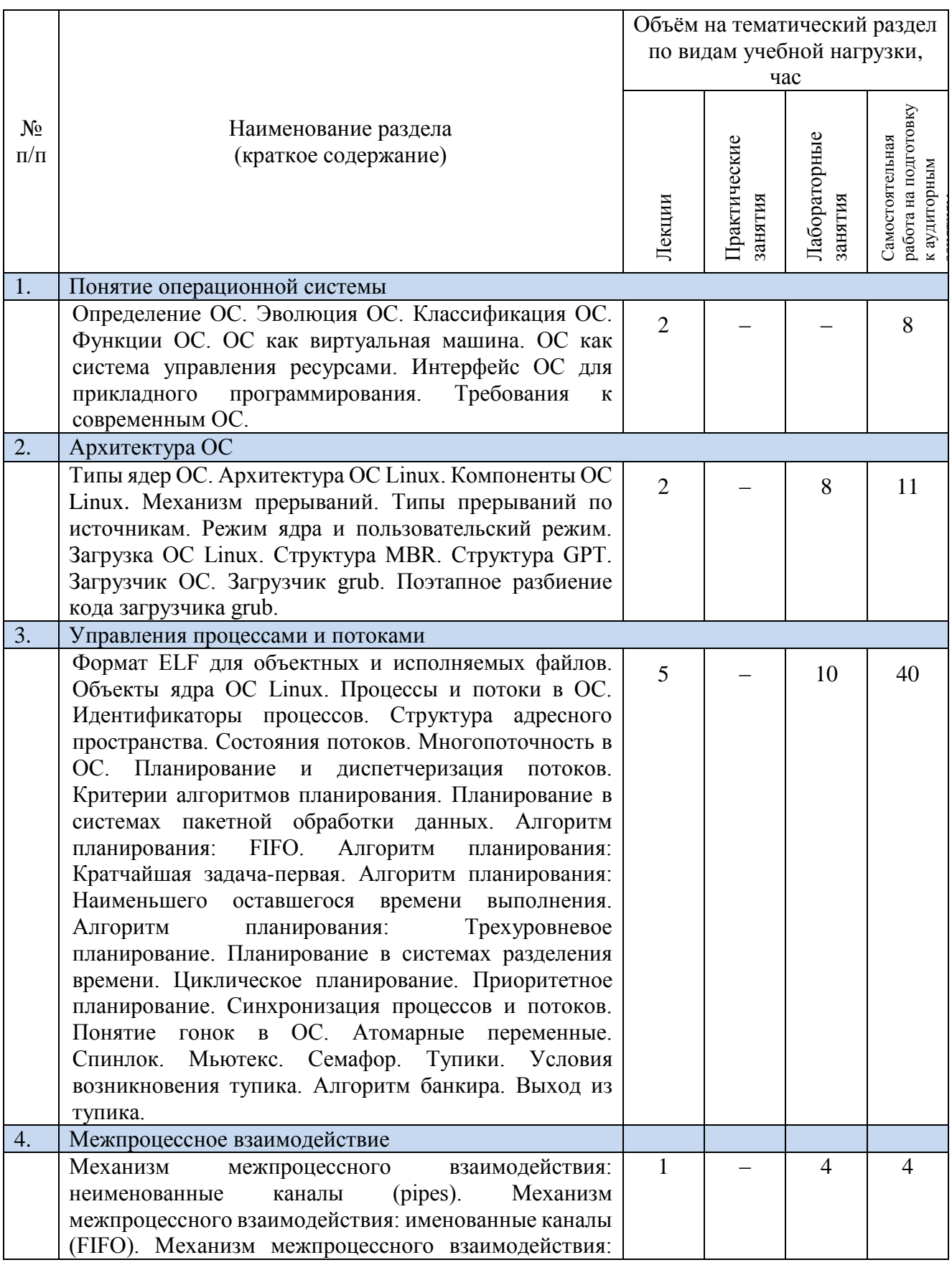

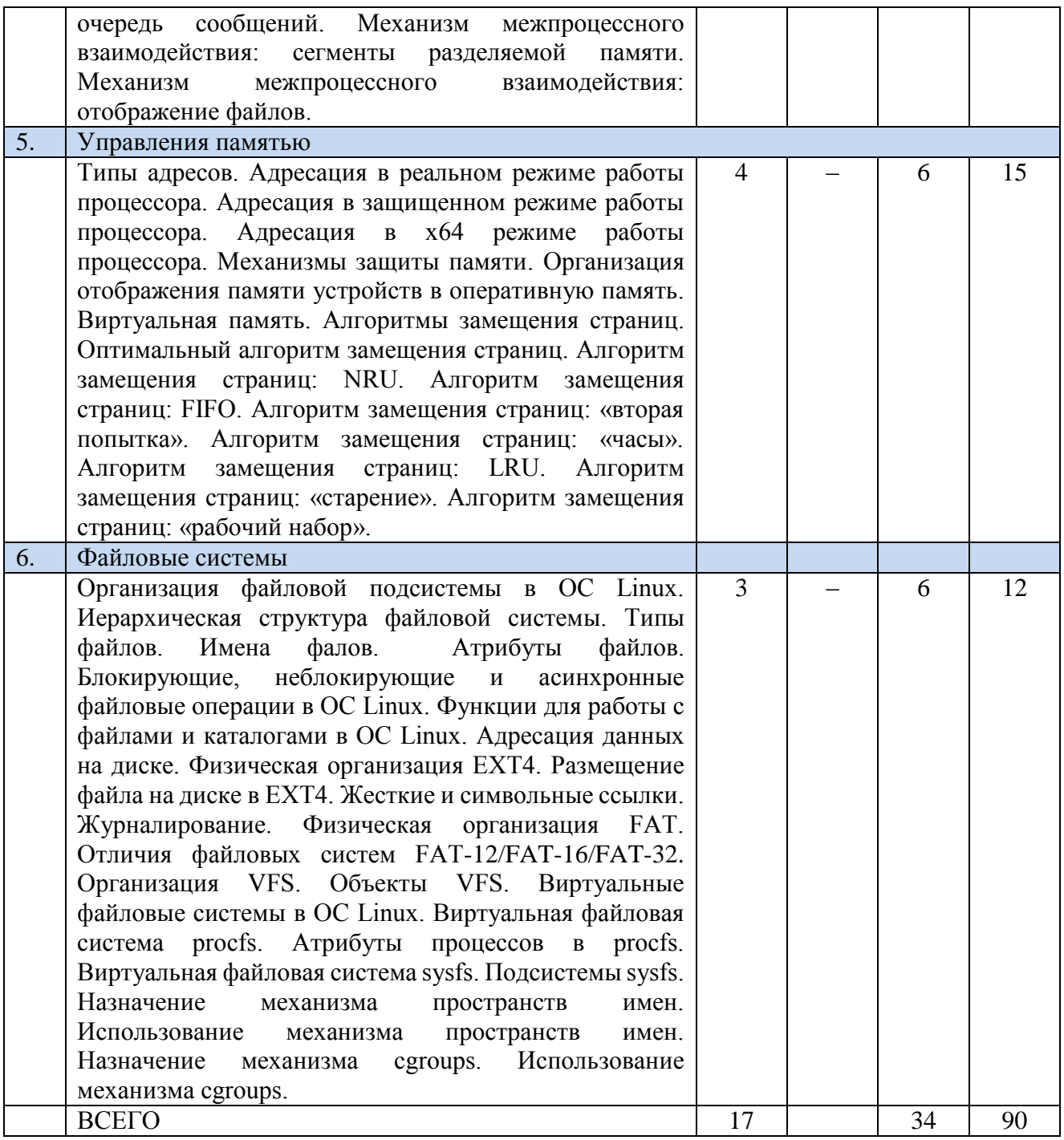

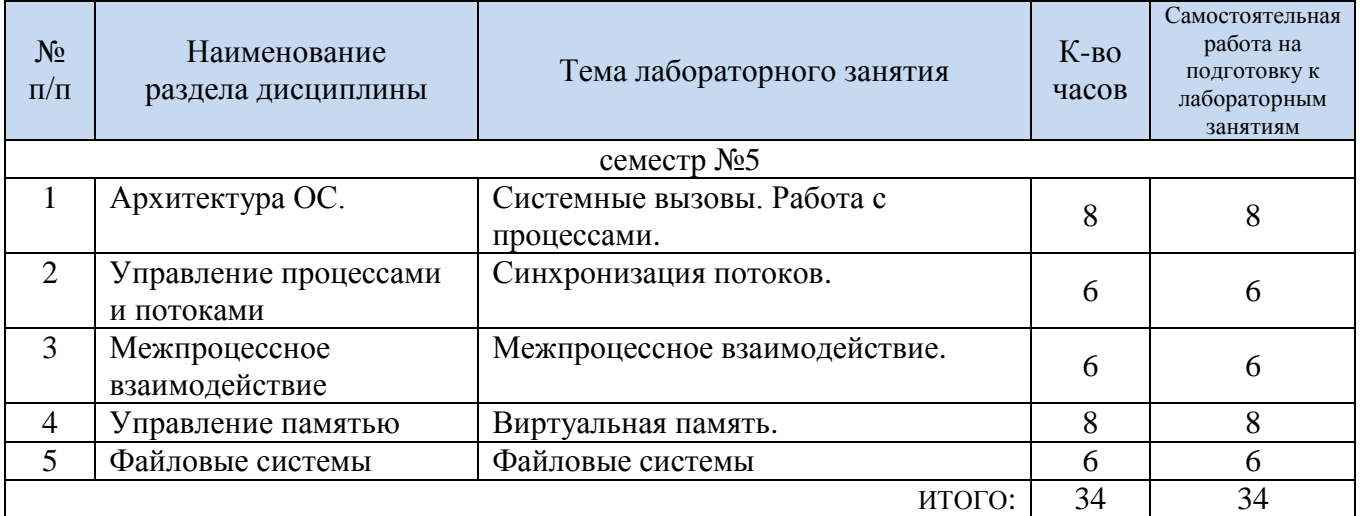

## **4.2. Содержание лабораторных занятий**

#### **4.3. Содержание курсового проекта/работы**

Выполнение курсового проекта/работы не предусмотрено учебным планом.

## **4.4. Содержание расчетно-графического задания, индивидуальных домашних заданий**

На выполнение ИДЗ предусмотрено 9 часов самостоятельной работы студента.

ИДЗ состоит в разработке программного обеспечения многопоточного приложения с использованием Win32 API по следующей тематике:

1. Разработка программного комплекса top с использованием виртуальной файловой системы procfs.

2. Разработка ПО для решения задачи "обедающих философов" с использованием синхронизации с помощью семафоров.

3. Копирование данных между процессами.

4. Разработка ПО для решения задачи "спящего брадобрея" с использованием объектов синхронизации.

5. Переопределение обработчиков сигналов в пользовательском приложении.

6. Определение технических характеристик оборудования компьютера.

7. Определение информации о ELF-файлах.

8. Разработка инструмента контейнеризации приложений.

9. Разработка библиотеки, предоставляющей механизм асинхронной обработки операций ввода/вывода.

10. Разработка асинхронного сервера, позволяющего обрабатывать запросы на получение статических файлов.

11. Разработка асинхронной событийной системы.

12. Разработка ПО для синхронизации движения трех поездов с использованием семафоров Дейкстра.

13. Разработка ПО для синхронизации работы аттракциона «американские горки» с использованием семафоров Дейкстра.

14. Разработка программного обеспечения менеджера чатов с использованием Win32 API.

15. Разработка программного обеспечения для получения информации о файле.

16. Разработка программного комплекса Отладчик с использованием библиотеки ncurses.

17. Разработка загрузчика ОС, выводящего в консоль эмулятора текстовое сообщение «Hello, world».

## **5. ОЦЕНОЧНЫЕ МАТЕРИАЛЫ ДЛЯ ПРОВЕДЕНИЯ ТЕКУЩЕГО КОНТРОЛЯ, ПРОМЕЖУТОЧНОЙ АТТЕСТАЦИИ**

#### **5.1. Реализация компетенций**

**Компетенция ОПК-2.** Способен понимать принципы работы современных информационных технологий и программных средств, в том числе отечественного производства, и использовать их при решении задач профессиональной деятельности.

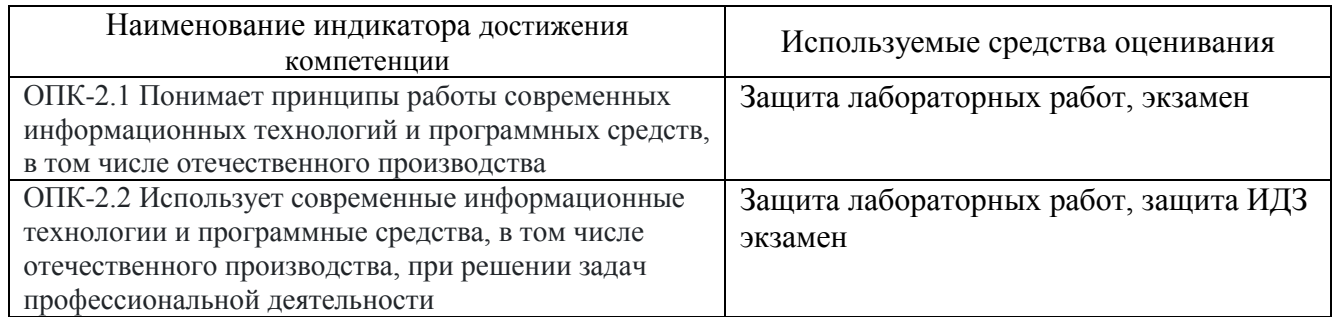

**Компетенция ОПК-5** Способен инсталлировать программное и аппаратное обеспечение для информационных и автоматизированных систем

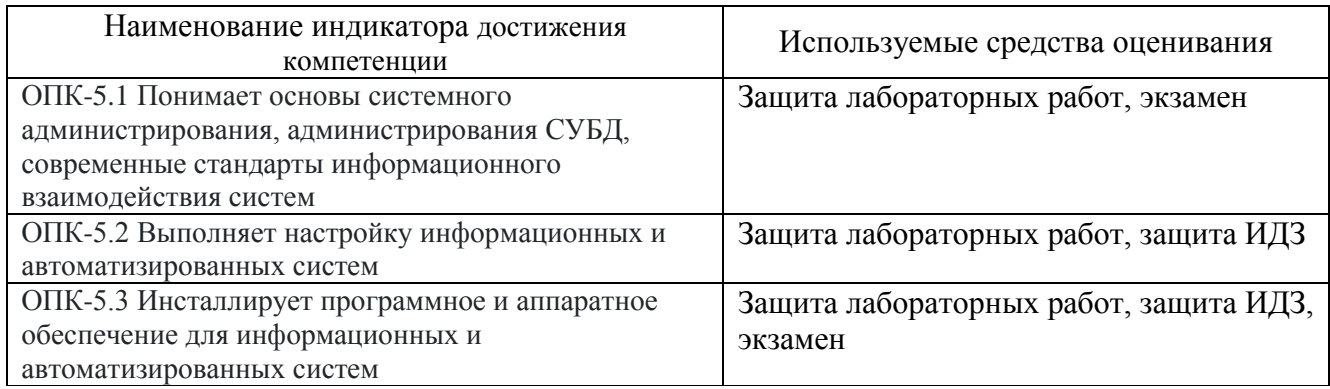

**Компетенция ОПК-7.** Способен применять в практической деятельности основные концепции, принципы, теории и факты, связанные с информатикой

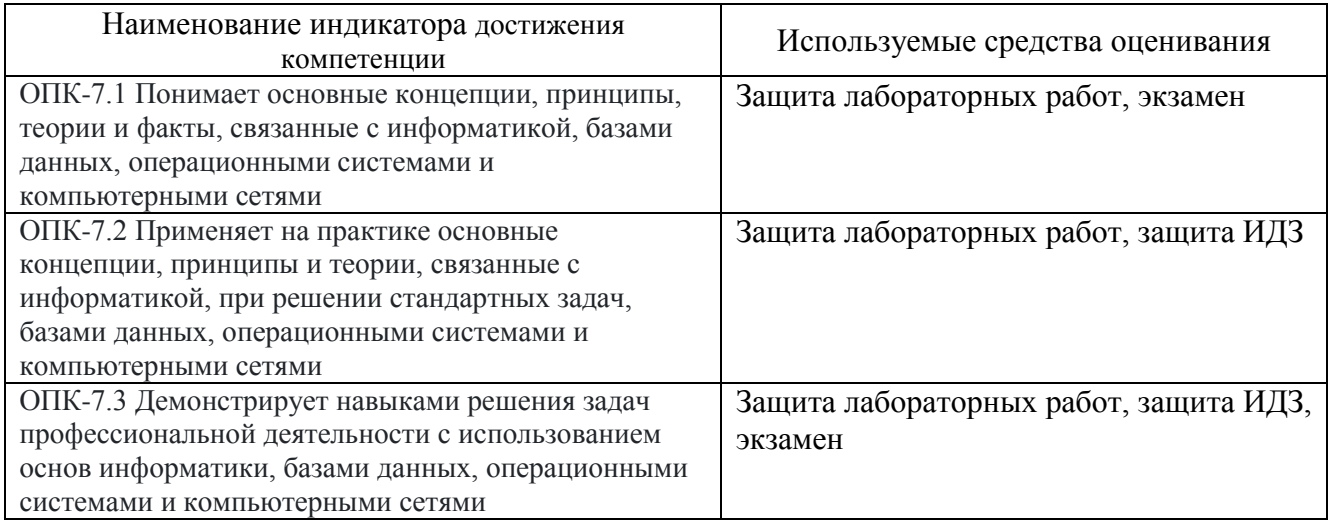

## **5.2. Типовые контрольные задания для промежуточной аттестации**

## **5.2.1. Перечень контрольных вопросов (типовых заданий) для экзамена**

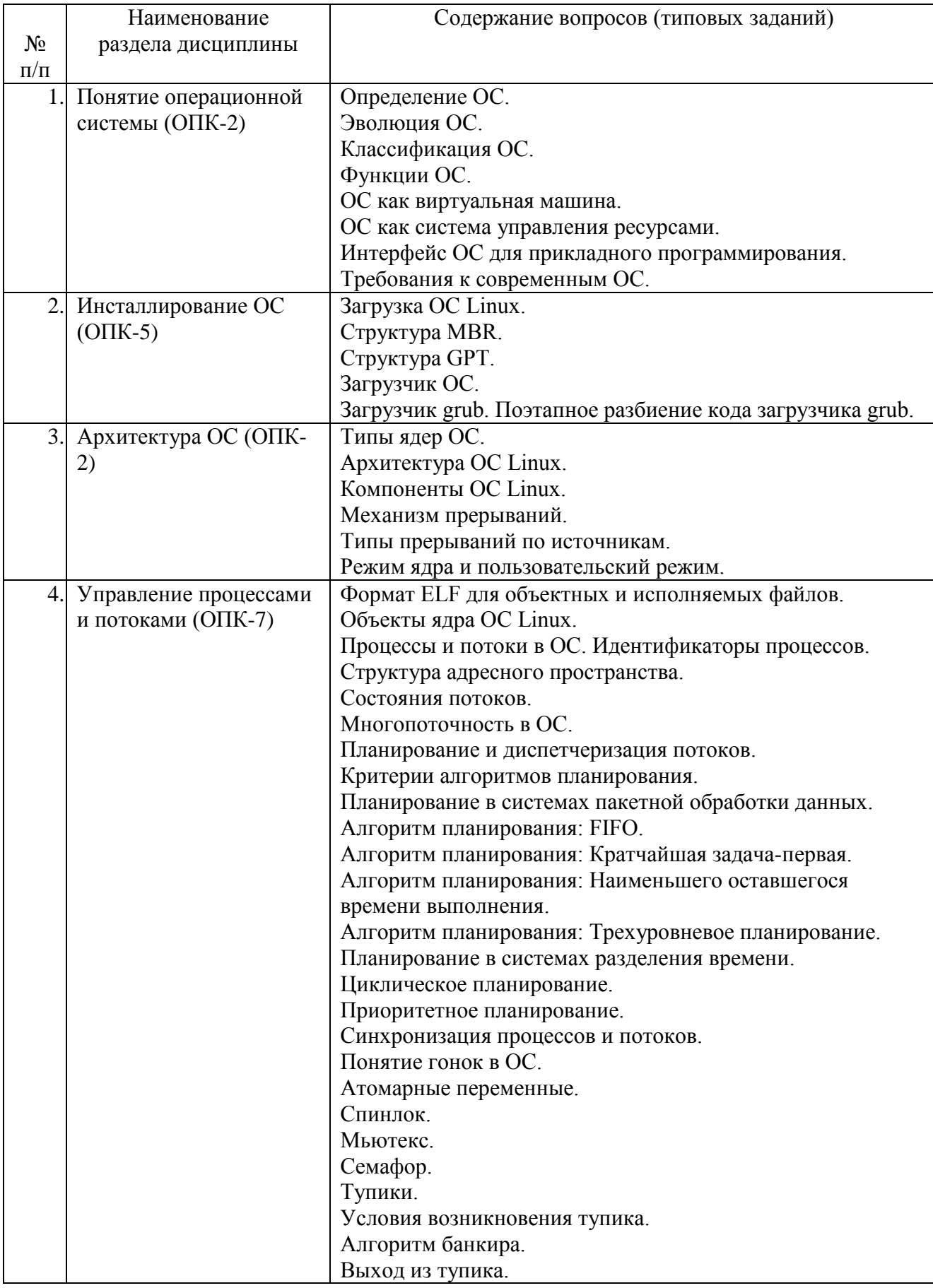

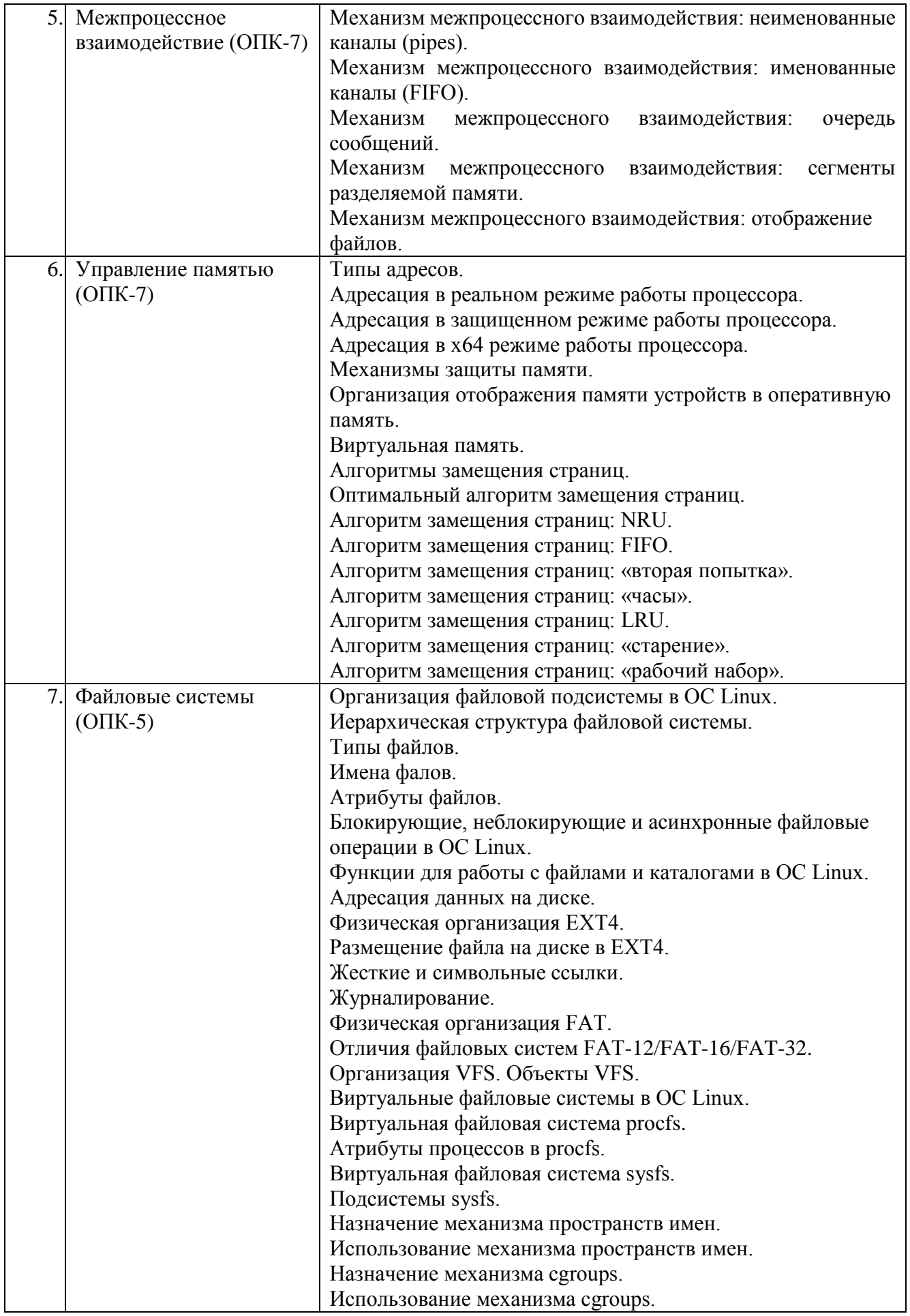

#### **5.2.2. Перечень контрольных материалов для защиты курсового проекта/ курсовой работы**

Выполнение курсового проекта/курсовой работы учебным планом не предусмотрено.

### **5.3. Типовые контрольные задания (материалы) для текущего контроля в семестре**

Текущий контроль проходит в течение семестра в виде выполнения, защиты лабораторных работ и одного ИДЗ. Оценку «зачтено» за каждую выполненную лабораторную работу студент получает в том случае, если он выполнил все требования, предъявляемые к лабораторной работе. Защита лабораторных работ проводиться в форме беседы с преподавателем. Для защиты необходимо выучить теоретический материал и выполнить задачу по программированию по теме защищаемой лабораторной работы.

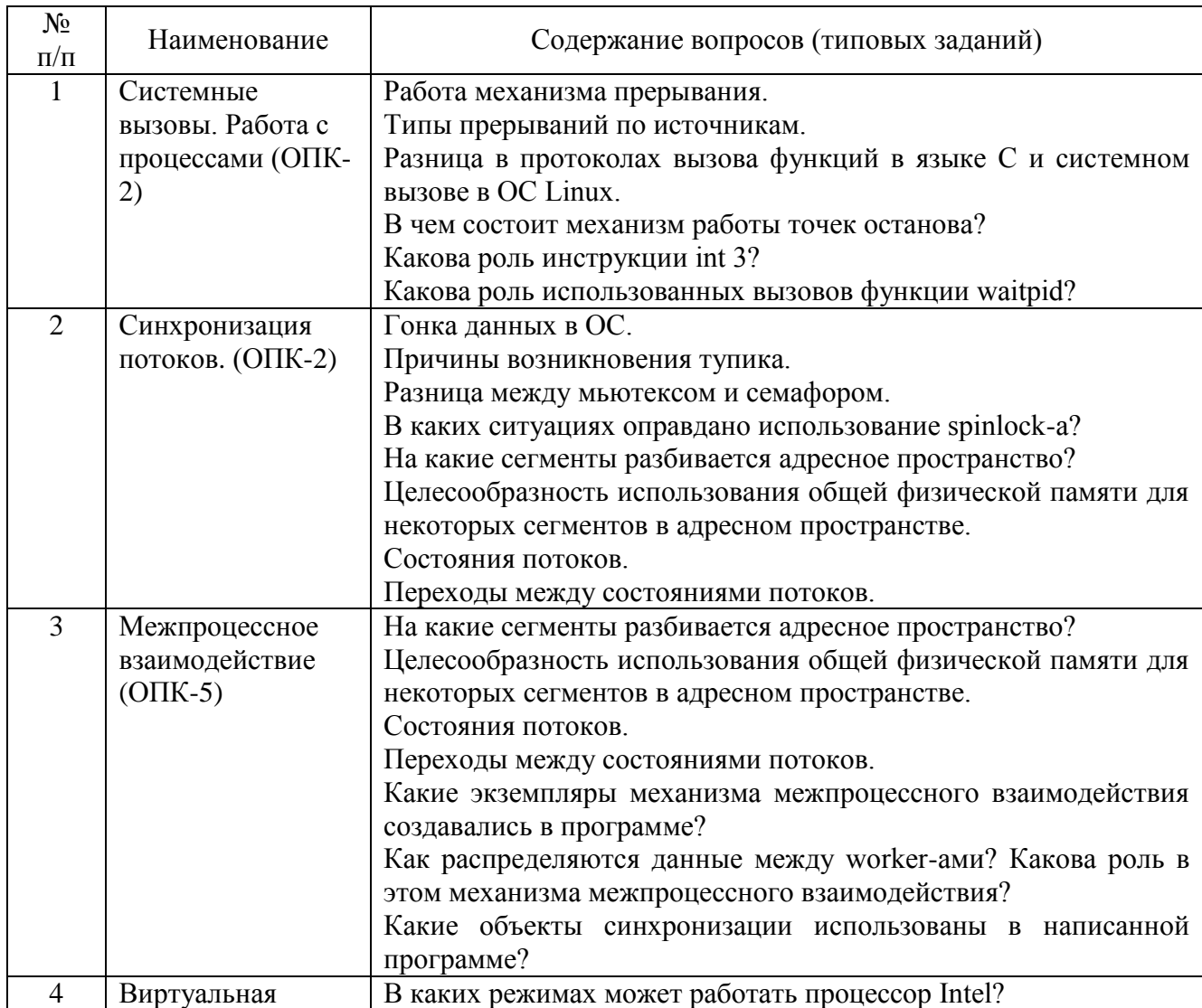

## **Перечень контрольных вопросов (типовых заданий) к защите лабораторных работ**

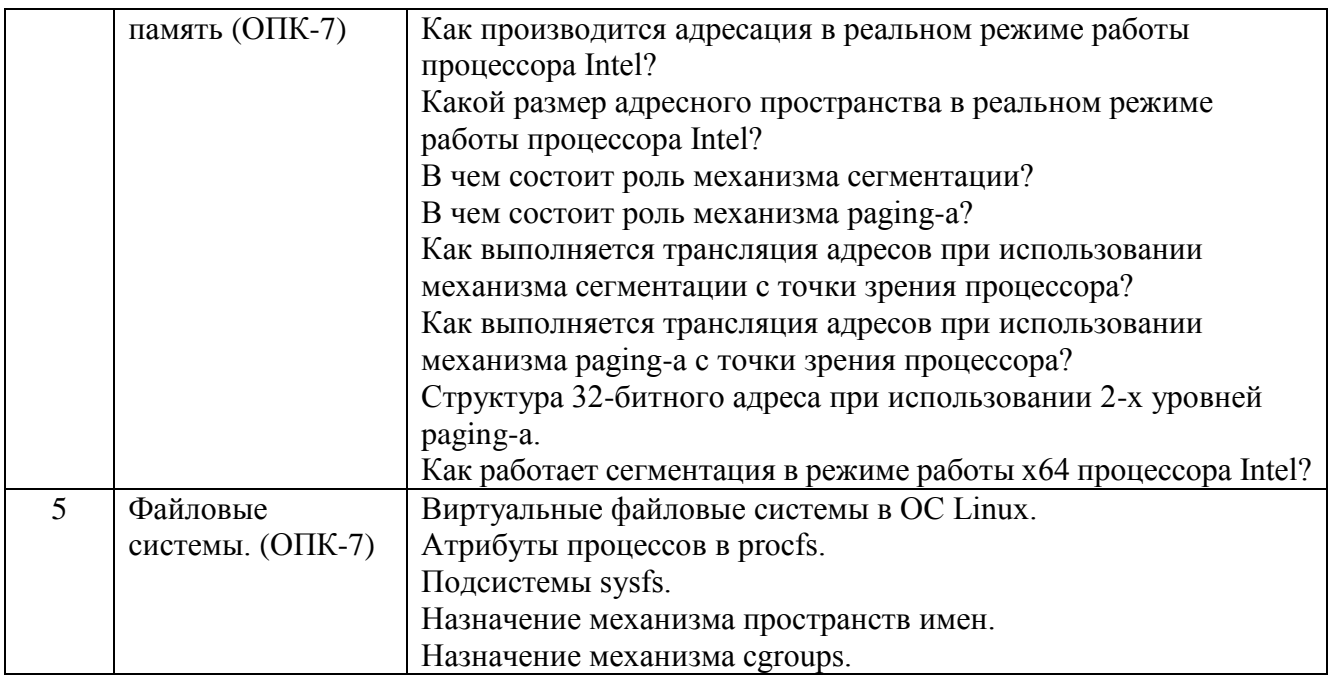

*Критерии оценки лабораторной работы:* лабораторная работа считается защищённой, если студент выполнил задание к работе полностью и во время устного опроса по работе правильно ответил на заданные преподавателем дополнительные вопросы.

## *Критерии оценки ИДЗ*:

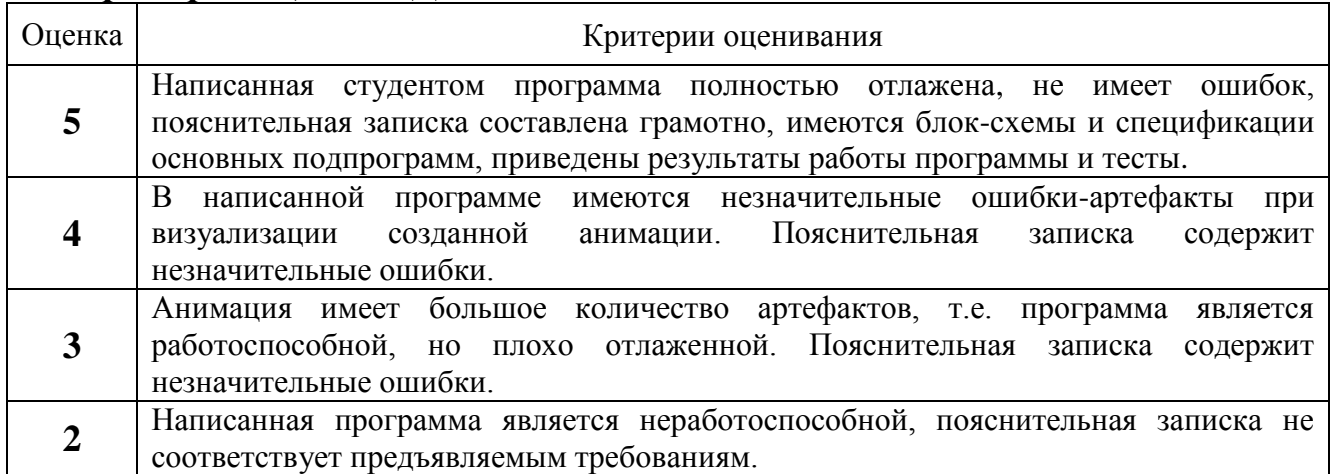

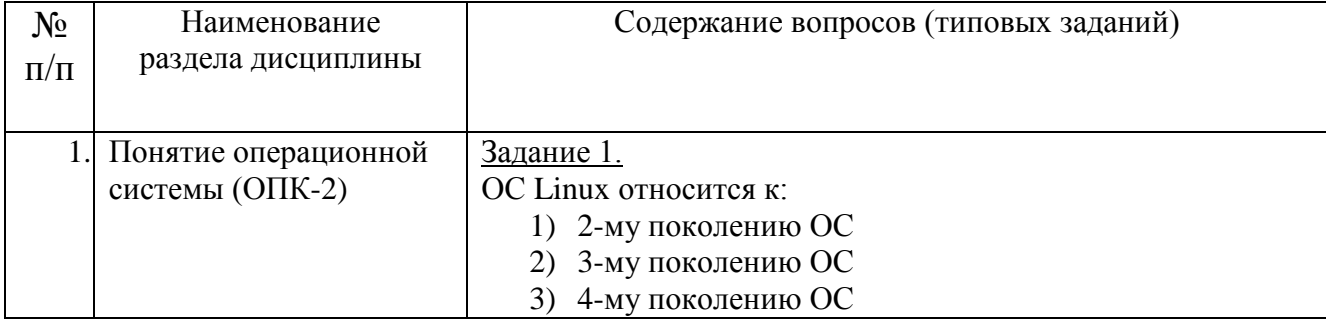

## **Тестовые задания по темам**

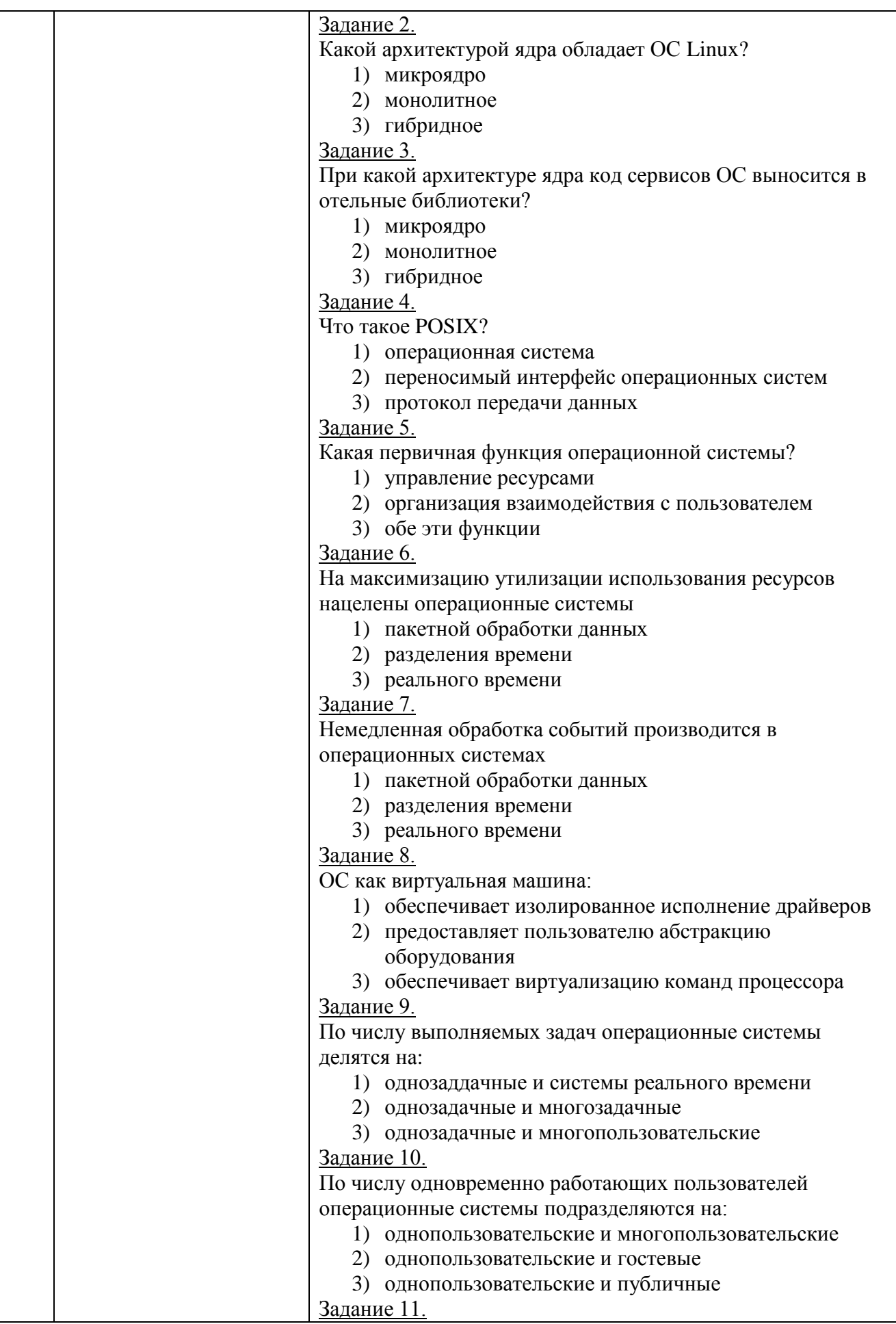

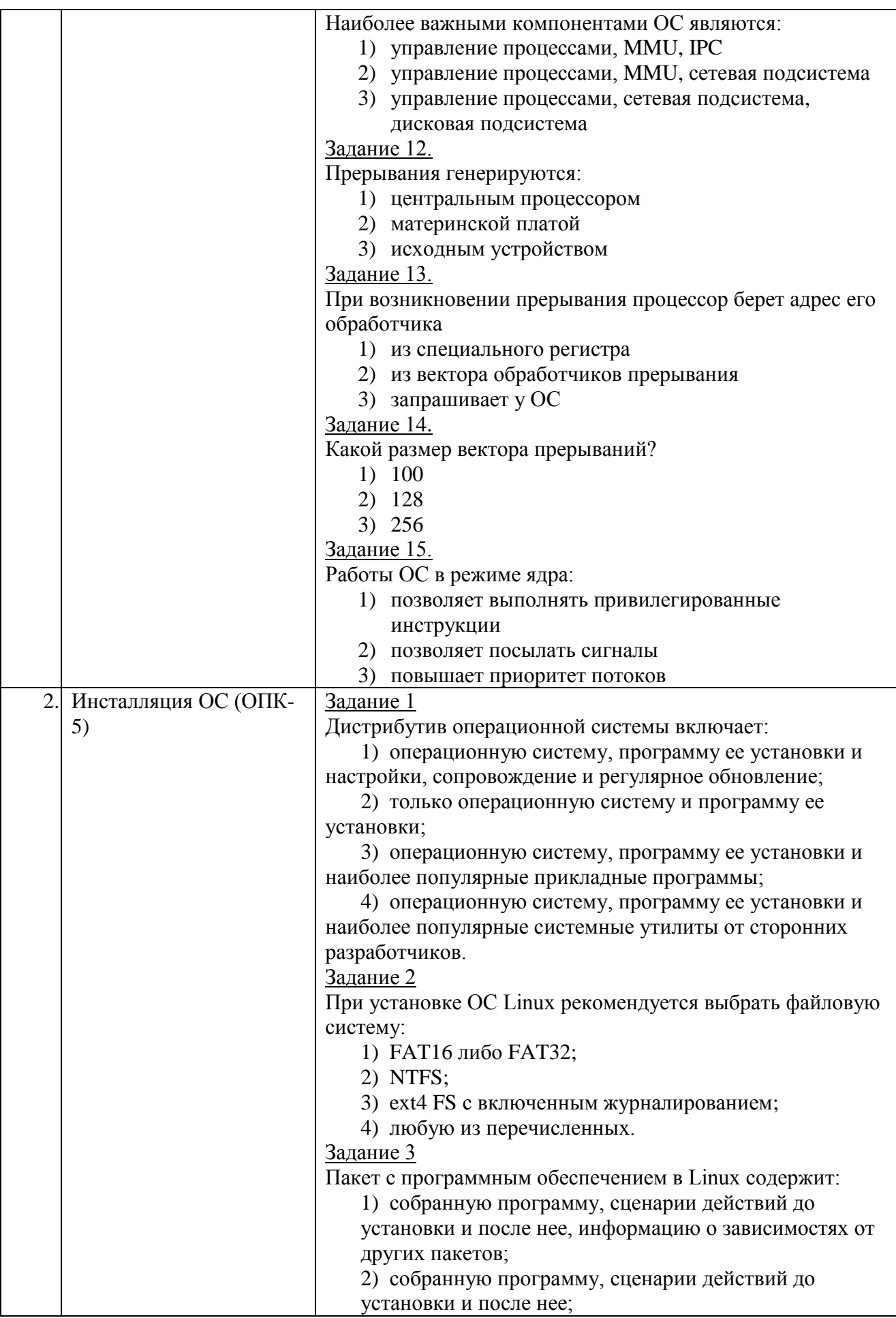

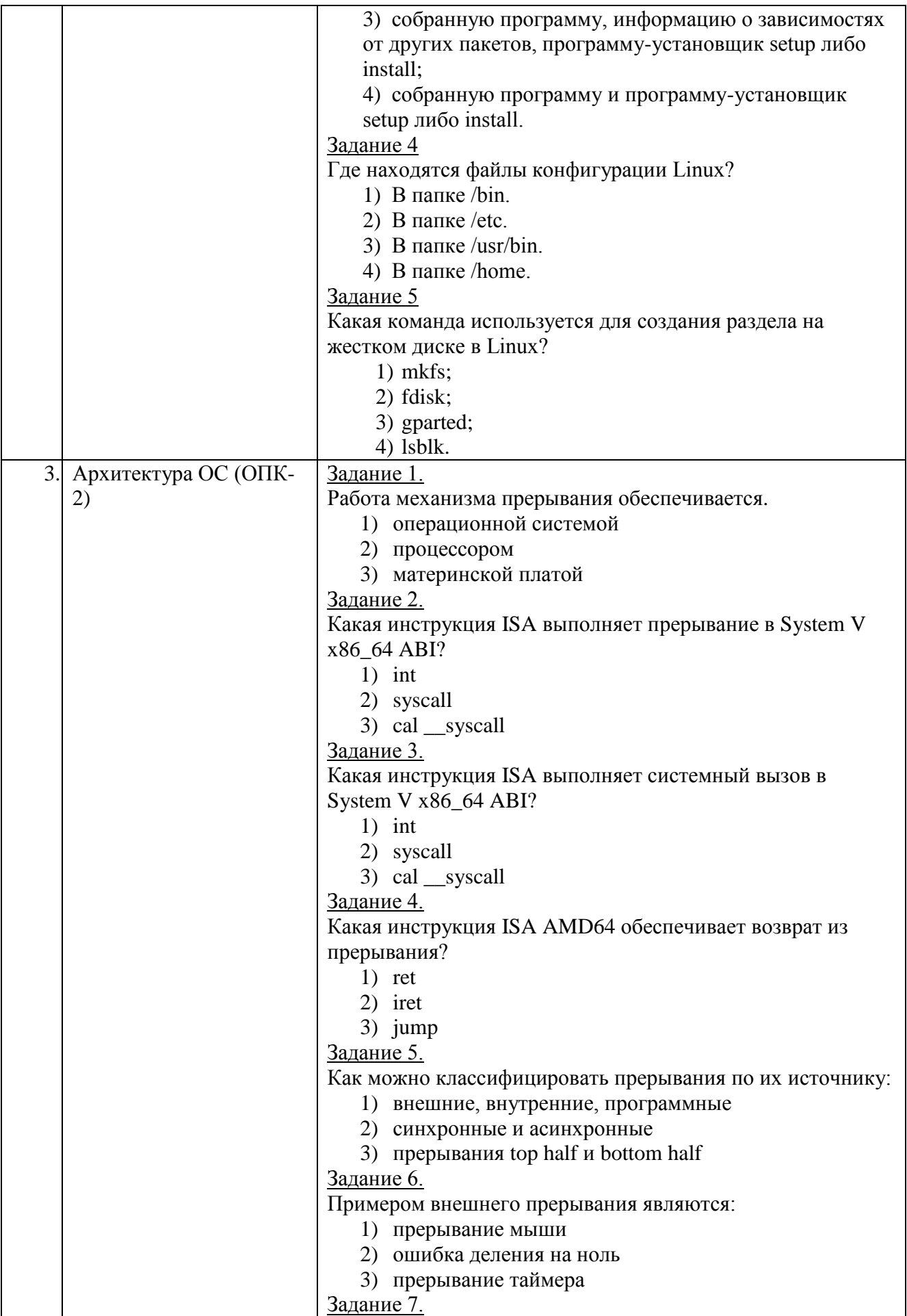

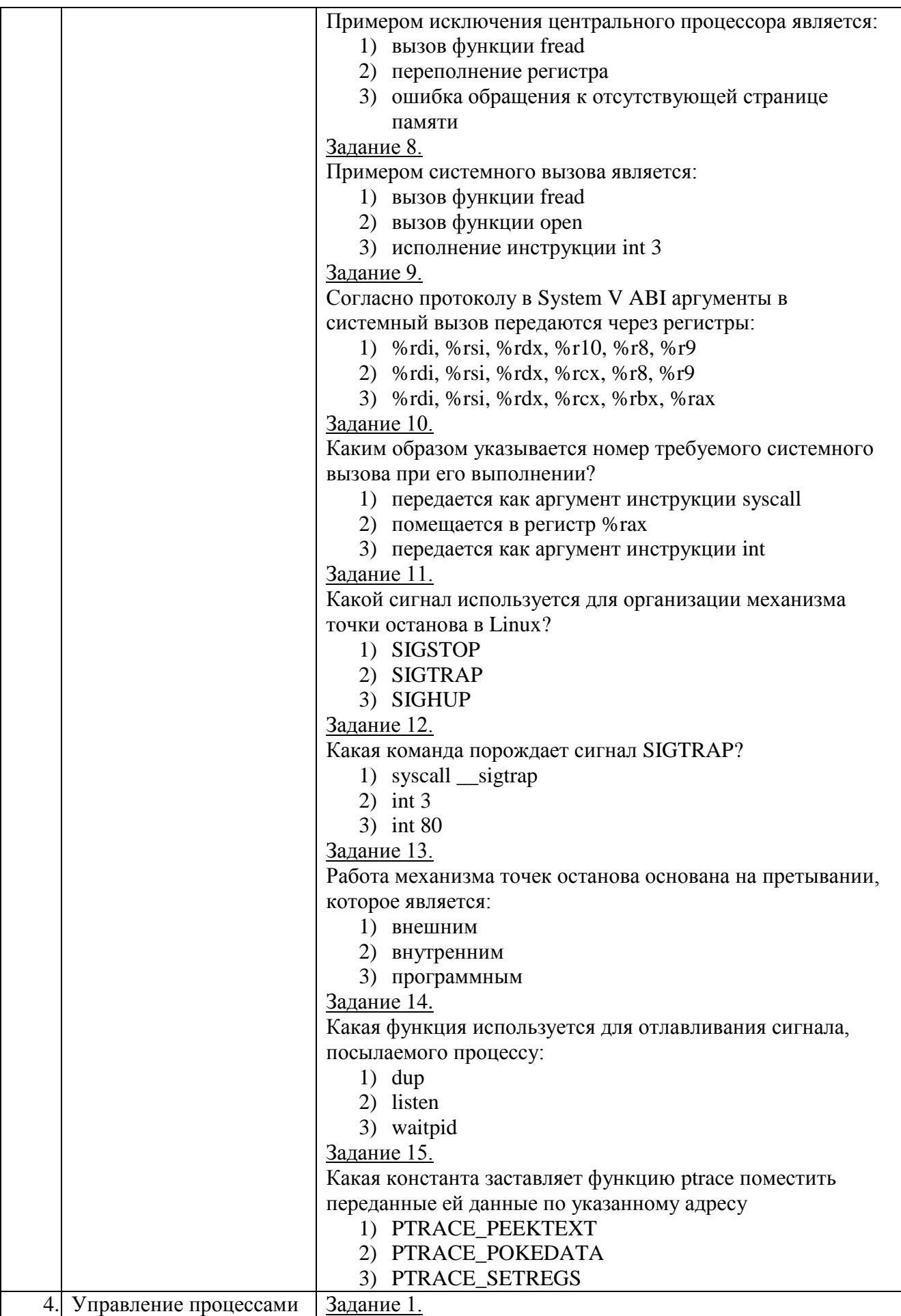

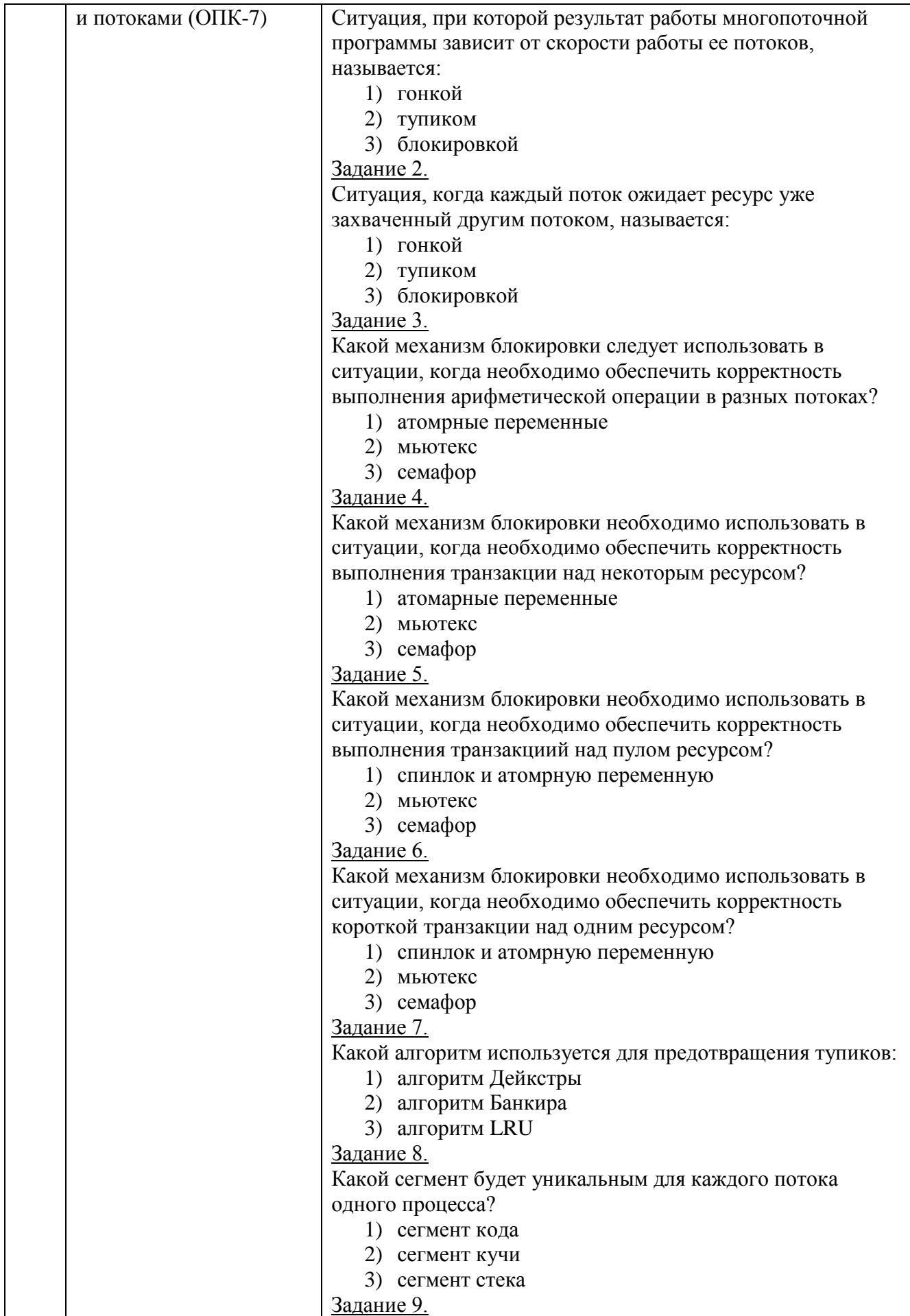

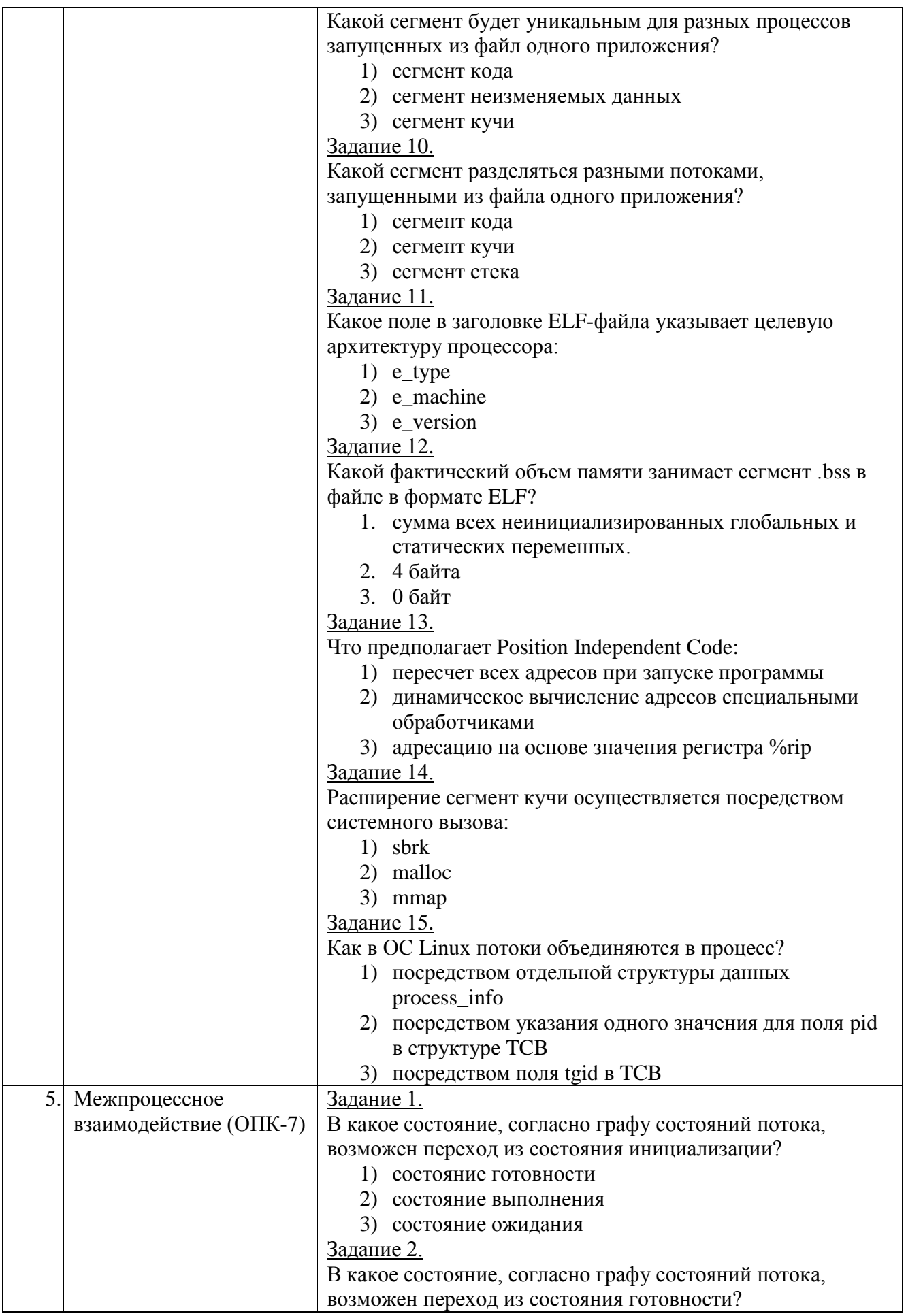

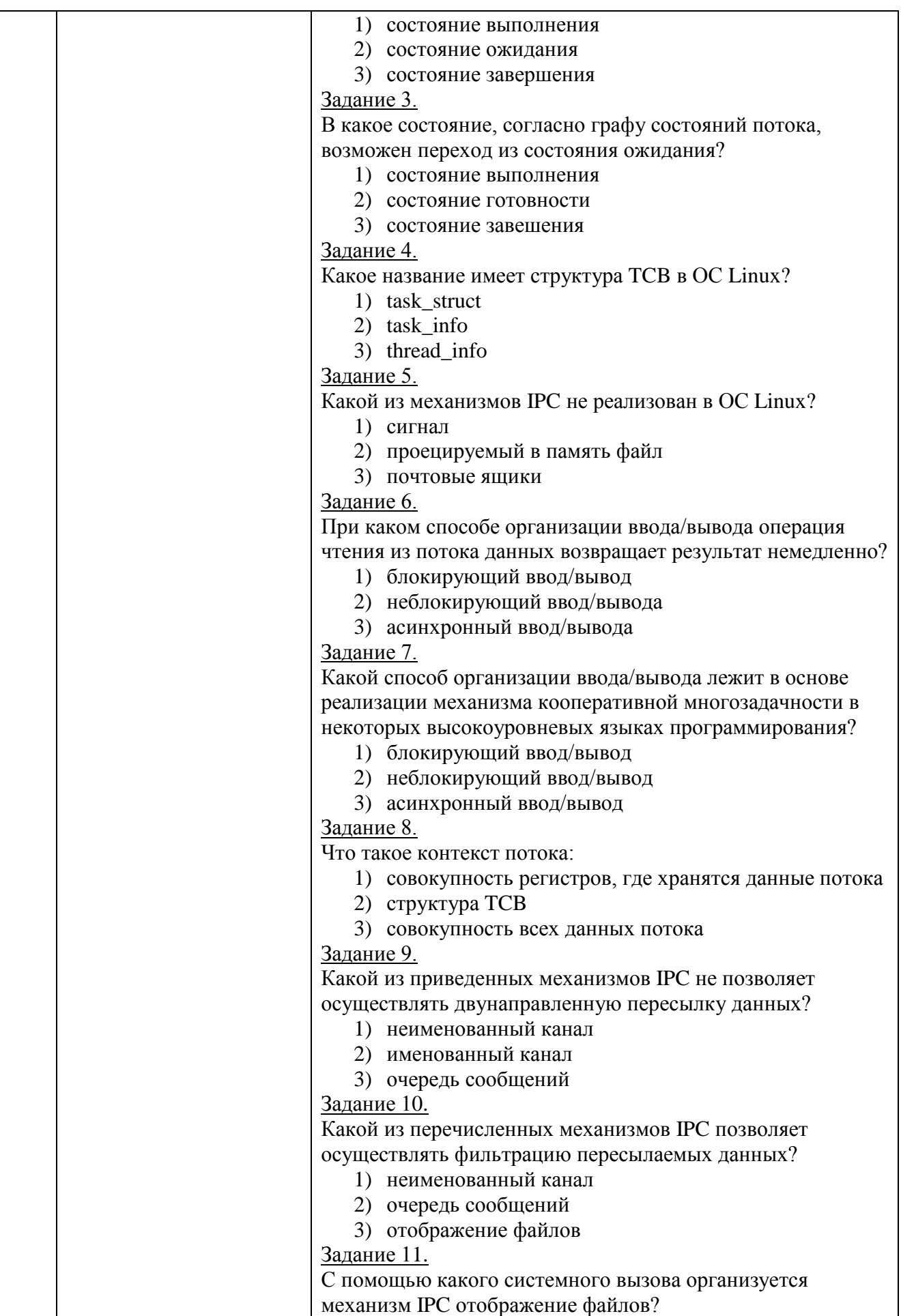

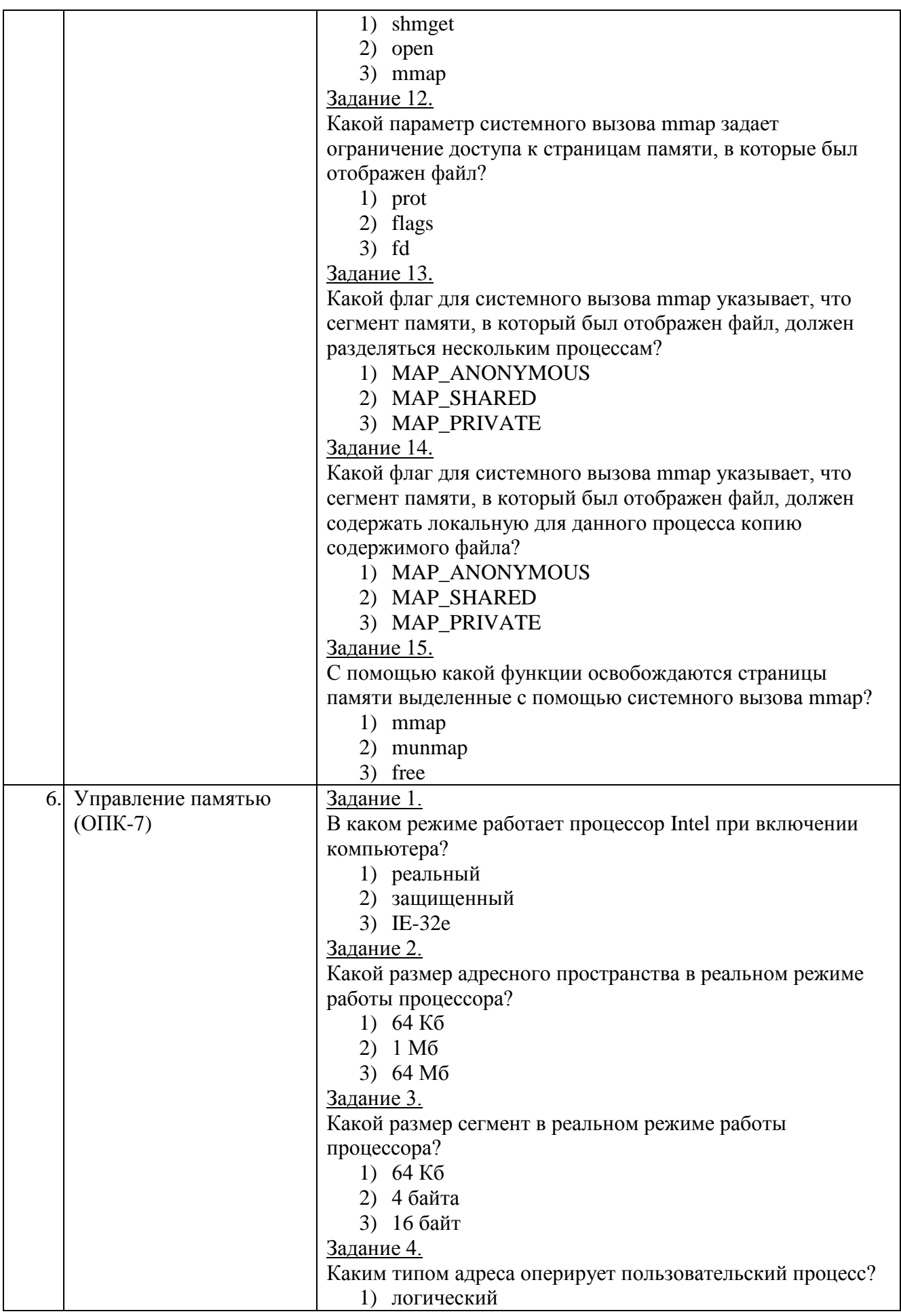

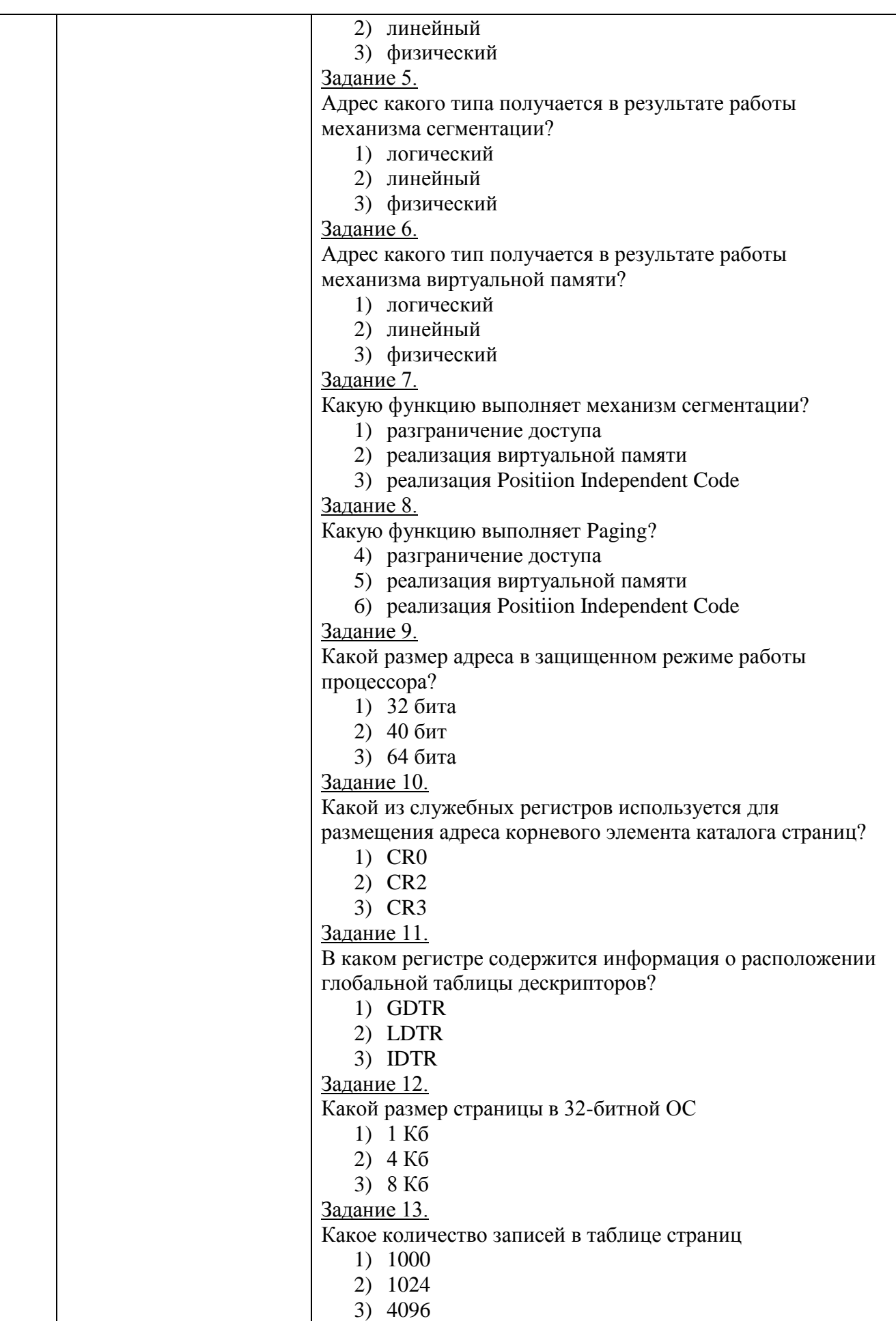

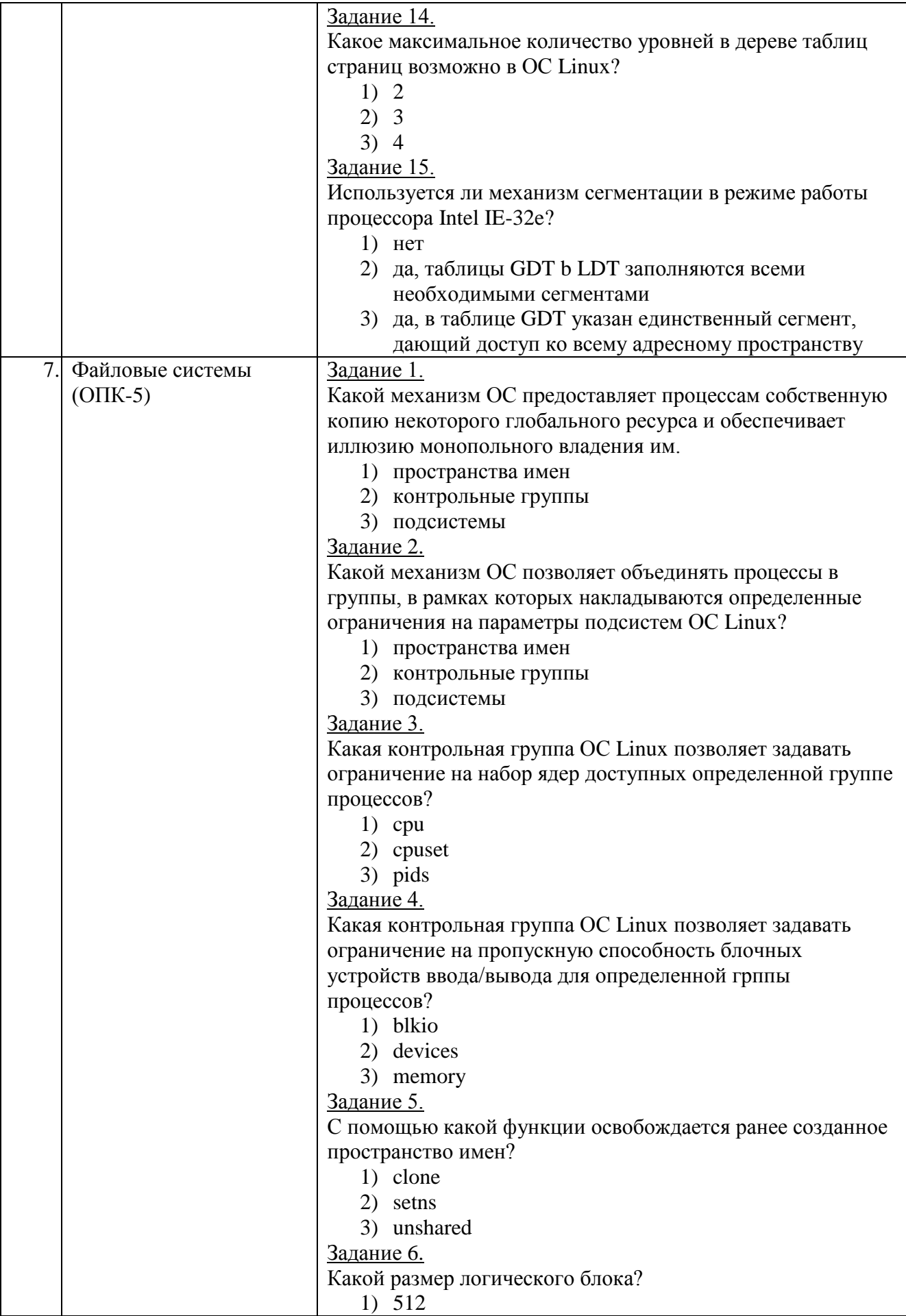

![](_page_25_Picture_221.jpeg)

![](_page_26_Picture_23.jpeg)

### 5.4. Описание критериев оценивания компетенций и шкалы оценивания

При промежуточной аттестации в форме экзамена используется следующая шкала оценивания: 2 – неудовлетворительно, 3 – удовлетворительно, 4 – хорошо, 5 - ОТЛИЧНО.

Наименование показателя оценивания Критерий оценивания результата обучения по дисциплине Знания Знание архитектур современных ОС Знание механизмов, обеспечивающих работы современных ОС Знание средств администрирования ОС Объем освоенного материала Полнота ответов на вопросы Четкость изложения и интерпретации знаний Умения Умение решать стандартные профессиональные задачи с использованием механизмов ОС Умение использовать теоретические знания для выбора предоставляемых ОС средств решения профессиональных задач Умение конфигурировать работу компонентов ОС Владение навыками развертывания разработанных приложений в Навыки среде современных ОС Самостоятельность выполнения развертывания разработанных приложений в среде современных ОС

Критериями оценивания достижений показателей являются:

Оценка преподавателем выставляется интегрально с учётом всех показателей и критериев оценивания.

Оценка сформированности компетенций по показателю Знания.

![](_page_27_Picture_71.jpeg)

![](_page_28_Picture_9.jpeg)

Оценка сформированности компетенций по показателю Умения.

![](_page_28_Picture_10.jpeg)

## Оценка сформированности компетенций по показателю Навыки.

![](_page_28_Picture_11.jpeg)

![](_page_29_Picture_235.jpeg)

## *Критерии оценки экзамена:*

![](_page_29_Picture_236.jpeg)

## **6. МАТЕРИАЛЬНО-ТЕХНИЧЕСКОЕ И УЧЕБНО-МЕТОДИЧЕСКОЕ ОБЕСПЕЧЕНИЕ**

## **6.1. Материально-техническое обеспечение**

![](_page_30_Picture_213.jpeg)

## **6.2. Лицензионное и свободно распространяемое программное обеспечение**

![](_page_30_Picture_214.jpeg)

## **6.3. Перечень учебных изданий и учебно-методических материалов**

1. Таненбаум Э. Современные операционные системы. 4-е изд. -СПб.: Питер, 2016.-1120с.

2. Назаров С.В. Современные операционные системы [Электронный ресурс] / С.В. Назаров, А.И. Широков. —М: Интернет-Университет Информационных Технологий (ИНТУИТ), 2016. — 351 c. — Режим доступа: http://www.iprbookshop.ru/52176.html

3. Одиночкина С.В. Работа пользователя Microsoft Windows 7 [Электронный ресурс] — СПб.: Университет ИТМО, 2013. — 50 c. — Режим доступа: http://www.iprbookshop.ru/68066.html

4. Джеффери Рихтер. Windows для профессионалов: создание эффективных Win32 приложений. - 4-е изд. СПб.: Питер 2011.-752с.

5. Коньков К.А. Устройство и функционирование ОС Windows. Практикум к курсу «Операционные системы» [Электронный ресурс]: учебное пособие Москва, Саратов: Интернет-Университет Информационных Технологий (ИНТУИТ), Вузовское образование, 2017. — 208 c. — Режим доступа: http://www.iprbookshop.ru/67369.html

6. Иртегов Д. В. Введение в операционные системы. - СПб.: БХВ - Петербург,2002.-624с.

7. Кондратьев В.К. Введение в операционные системы [Электронный ресурс]: учебное пособие — М.: Евразийский открытый институт, Московский государственный университет экономики, статистики и информатики, 2007. — 232 c. — Режим доступа: http://www.iprbookshop.ru/10637.html

8. Сетевые операционные системы / В.Г.Олифер, Н.А. Олифер. - СПб.:Питер 2005.-544с.

9. Стоссингс, Вильям. Операционные системы,4-е издание: Пер. с англ. - М.: Издательский дом "Вильямс",2002. - 848с.

10. Гунько А.В. Системное программное обеспечение [Электронный ресурс]: конспект лекций — Новосибирск: Новосибирский государственный технический  $VHHBEDCMTET.$  2011. — 138 с. — Режим доступа: http://www.iprbookshop.ru/45020.html

11. Джин Бэкон, Тим Харрис. Операционные Системы. Параллельные и распределенные системы. СПб.: Питер, 2004. 800 с.

12. Курячий Г.В. Операционная система Linux. Курс лекций [Электронный ресурс]: учебное пособие / Г.В. Курячий, К.А. Маслинский. — Саратов: Профобразование, 2017. — 348 c. — Режим доступа: http://www.iprbookshop.ru/63944.html

13. М. Руссинович, Д. Соломон - Внутреннее устройство Microsoft Windows, 6-е издание. СПб.: Питер 2013.-800с.

14. Назаров, С. В. Современные операционные системы [Электронный ресурс]: учебное пособие / С. В. Назаров, А. И. Широков. — 3-е изд. — Москва, Саратов: ИНТУИТ, Ай Пи Ар Медиа, 2020. — 351 c. — Режим доступа: https://www.iprbookshop.ru/89474.html

## **6.4. Перечень интернет ресурсов, профессиональных баз данных, информационно-справочных систем**

1. Электронная библиотека (на базе ЭБС «БиблиоТех») — Режим доступа: http://ntb.bstu.ru

2. Электронно-библиотечная система IPRbooks — Режим доступа: [http://www.iprbookshop.ru](http://www.iprbookshop.ru/)

3. Электронно-библиотечная система «Университетская библиотека ONLINE» — Режим доступа: http://www.biblioclub.ru/